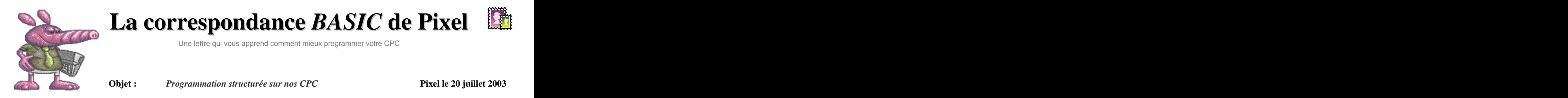

Après tant d'hésitation, je décide de rédiger la première lettre d'une longue série de «*la correspondance BASIC de Pixel* » . Ainsi au fil des jours, semaines, mois et années avenirs, j'espère susciter votre intérêt pour le BASIC dont est équipé votre Amstrad CPC, et par la même occasion, vous faire découvrir les joies de la programmation BASIC structurée. Comme vous l'avez compris chaque lettre vous exposera des astuces, listings, informations…

*Bonne lecture & programmation !!!*

Ben, ici c'est pour publier

*bonhomme de neige et une bonne*

rép. les boules de neiges !!!

Pour toutes remarques sur «La correspondance BASIC de  $\Box$  Programme pilote  $\Box$  C'est assez simple. Pour

*rjean-sebastien@wanadoo.fr*

# **L'instruction BASIC à l'honneur Je programme, tu programmes, nous programmons de façon structurée**

lancée, bon d'accord l'intro n'est pas Bon qui fait qui, qui fait quoi dans la top mais c'est ma première !!! Bref, vous avez envie de créer des Print *a* **b b programmes** en BASIC, les idées ne *Le programme pilote* vous manquent pas, mais hélas pour Print *chr\$(127)* concrétiser vous ne savez pas comment Cette commande permet vous y prendre. Ne cherchez plus voici données data doivent être lues, et d'afficher du texte, la valeur d'une la solution (ça fait pub de lessive quelles procédures doivent être variable numérique, la valeur d'une non !!!). Programmez en BASIC exécutées à l'instant t. structuré. Mais c'est quoi du BASIC structuré ??? Pour faire simple, la *ASCII* . programmation structurée est une façon Astuce : d'écrire un programme suivant un les données DATA sont des protocole bien définit. Ce protocole valeurs alphanumériques permettant le symbole ? est l'équivalent de cette indique qu'un programme structuré est d'indiquer ce que doit faire la composé généralement d'un ou de commande plusieurs *programme pilote*, et d'une ou plusieurs *procédure* (petit programme qui réalise toujours la même chose suivant des *paramètres*) Enfin une dernière portion de procédures sont des programmes qui blague en attendant. programme regroupe des données (data exécutent toujours la même chose. en BASIC Amstrad) permettant Comme par exemple dessiner des d'utiliser, et d'exploiter les procédures. La commande - Prior s<br>
Their Van Corresponding case of Case and Case of Case and Case in the Case of Case and Case in the Case and Case in the Case is the principalities of the commander and the Case is the principalities *variable alphanumérique* ou le *code* **Parole d'un CPCsiste** vos remarques, coups de gueule ou même chose suivant des *paramètres*) vos encouragements. Une petite entimente dernière portion de<br>historie programme regroupe des données (data *Quelle est la différence entre un* en BASIC Amstrad) permettant

regardons le schéma ci-dessous qui montre l'organisation d'un programme

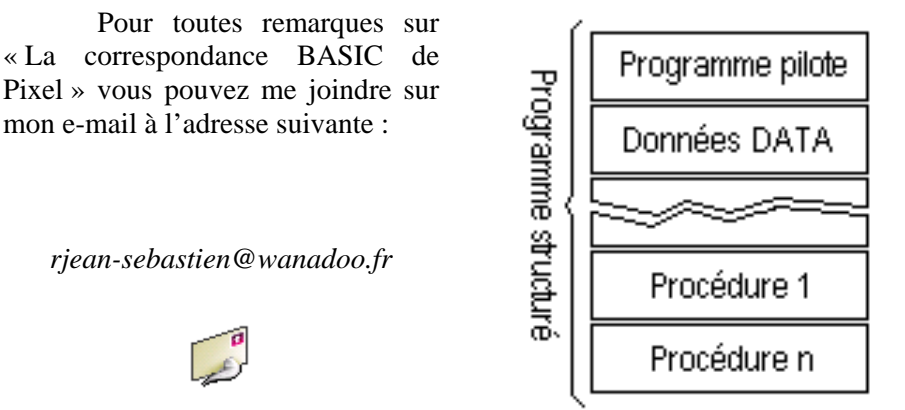

Ouf !!! La correspondance est C 'est un peu plus clair non !!! C 'est un peu plus clair non !!! programmation structurée :

## *- Le programme pilote*

Ce programme indique quelles quelles procédures doivent être exécutées à l'instant t.

### - *Les données DATA*

Les données DATA sont des procédure à l'instant t.

## - *Les procédures*

Pour mieux comprendre, DATA lue par la procédure. Comme expliqué ci-dessus, les objets graphiques comme un carré, un rond ou un triangle suivant la donnée *femme de neige* ?

structuré avec notre bon vieux Basic, comment Bien c'est joli tout ça mais programme t-on de façon structuré ? **Pixel vous annonce** succede succede succede succede avec notic on vieux basic, confirmed

C'est assez simple, Pour exécuter une procédure il suffit d'utiliser la commande BASIC « *GOSUB* » , pour rendrela main au programme pilote (la ou il c'était interrompu) on utilise la commande « *RETURN* » pour terminer une procédure. En ce qui concerne la lecture des données (essentielle à l'exécution d'une procédure) on utilise mon e-mail à l'adresse suivante :<br>  $\frac{dS}{dt}$  Données DATA d'utiliser la commande BASIC

### **Le listing de notre premier programme BASIC structuré**

est très intéressante par le fait qu'il Programme proposé par Pixel Programme Basic structuré de la communité de la communité de la communité de la communité de la communité de la communité de la communité de la communité de la communité de la communité de la communité de la communité de l Pour Amstrad CPC 464,664,6128,464+,6128+ Utilisation d'une procédure graphique permettant l'affichage de formes géométrique (quadrilatère, triangle isocèle)

*des procédures, envoyés-les, afin que la*  10 REM PROGRAMME PILOTE *communauté CPCsiste puisse en* 20 CLS 30 LOCATE 5,1 :PRINT "Mon premier programme structuré" bénéficier ». 40 RESTORE 210 50 GOSUB 510 60 SOUND 1,800,10 70 LOCATE 5,24:PRINT "Une maison" 80 RESTORE 310 90 GOSUB 510 100 SOUND 1,1600,10 110 LOCATE 28,24 :PRINT "Un sapin"<br>120 GOTO 120<br>120 GOTO 120 120 GOTO 120

250 DATA 0,0,0,0,0,0

 $330$  DATA 1,1,480,130,530,140 340 DATA 1,1,480,140,530,150 350 DATA 1,1,480,150,530,160 360 DATA 0,0,0,0,0,0

féliciter l'équipe *SEMILANCEATE* 530 IF FORME=1 THEN 560 500 REM PROCEDURE<br>510 READ FTAT FORME X1 Y1 X2 Y2 510 READ ETAT,FORME,X1,Y1,X2,Y2 520 WHILE ETAT=1 540 PLOT X1,Y1:DRAW X2,Y1:DRAW X2,Y2:DRAW X1,Y2:DRAW X1,Y1 pour la demo  $\frac{1}{2}$  pour la demo  $\frac{1}{2}$  function  $\frac{1}{2}$  function  $\frac{1}{2}$  function  $\frac{1}{2}$  function  $\frac{1}{2}$  function  $\frac{1}{2}$  function  $\frac{1}{2}$  fu  $\frac{1}{2}$  550 GOTO 570 560 PLOT X1,Y1 :DRAW X2,Y1 :DRAW ((X2-X1)/2)+X1,Y2 :DRAW X1,Y1 570 READ ETAT,FORME,X1,Y1,X2,Y2  $580 \text{ WEND}$ 590 RETURN

avant d'exécuter une procédure. Ainsi vos données seront lues et interprétées par la procédure grâce à la commande BASIC « *READ* »

La programmation structurée n'est pas forcément nécessaire d'écrire *les procédures*, si elles existent déjà il suffit simplement de les réutiliser dans vos applications. « *Je suis sûre que certain on déjà commencé à développer bénéficier* ».

 En fait tout devient simple car finalement il ne vous restera plus qu'à écrire vos programmes pilotes ainsi que les *données DATA* associées.

Alors, vous hésitez ? Voici un programme structuré pour vous convaincre. Pour cet exemple, j'ai écrit une procédure toute simple qui permet d'afficher (suivant *les données DATA*) des objets graphiques ayant la forme d'un quadrilatère ou d'un triangle isocèle. Le *programme Pilote* est très 220 DATA 1,0,110,100,150,180 simple, il appel deux fois la procédure 230 DATA 1,0,160,140,180,180 afin de dessiner une maison et un sapin. 240 DATA 1,1,80,200,220,230 200 REM DONNEES DATA 210 DATA 1,0,100,100,200,200 **bitsuary controlled as a controlled and controlled and controlled and controlled a** 

Je sais, il n'y a rien d'extraordinaire mais je vais tout de même pas vous donnez le listing de mon navigateur, petit os en BASIC que 300 REM DONNEES DATA vous allez découvrir dans ces moindre 310 DATA 1,0,500,100,510,120 détails. Mais ça, c'est pour plus tard. 320 DATA 1,1,480,120,530,130

*Amicalement Pixel*

### **Une info CPC**

Je tiens personnellement à pour la demo *Fantasy* sur CPC 6128+ qui est vraiment mais alors vraiment superbe.

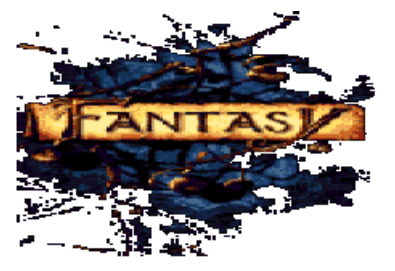

Bravo à toute l'équipe

[This document was created with Win2PDF available at http://www.daneprairie.com.](http://www.daneprairie.com) The unregistered version of Win2PDF is for evaluation or non-commercial use only.